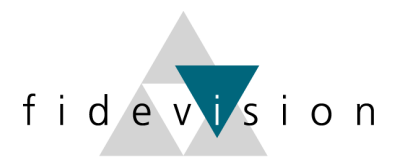

# fidevision

# **LEITFADEN**

### **(Gesetzliche) Änderungen im LOHN per 1. Januar 2022**

(Umgesetzt mit der Abacus-Version 2021)

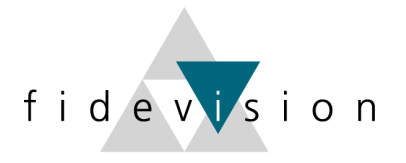

#### **Lohndatenänderungen per 01.01.2022**

Abacus hat ab der Version 2021 die Lohn- und Versicherungsdaten neu angeordnet. Es wird neu zwischen Unternehmensdaten und Stammdaten unterschieden. Hierfür gibt es eine "Umverteilung" und auch neue Programmpunkte.

#### Programm 441: Nationale Daten

Wichtig: Überall zuerst die Zeitachse 2022 eröffnen und anschliessend die Mutationen für das Jahr 2022 vornehmen resp. die entsprechenden Daten kontrollieren.

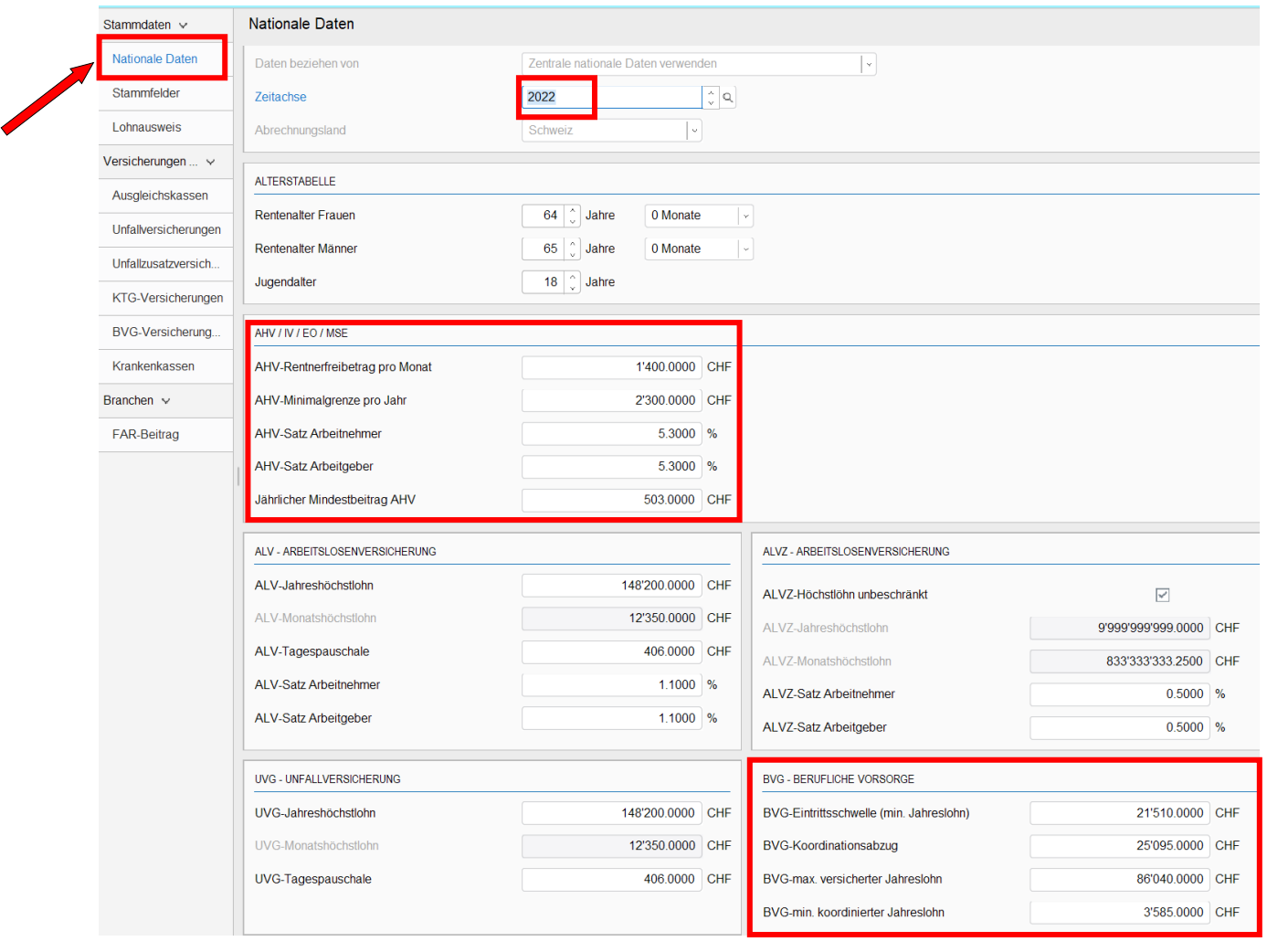

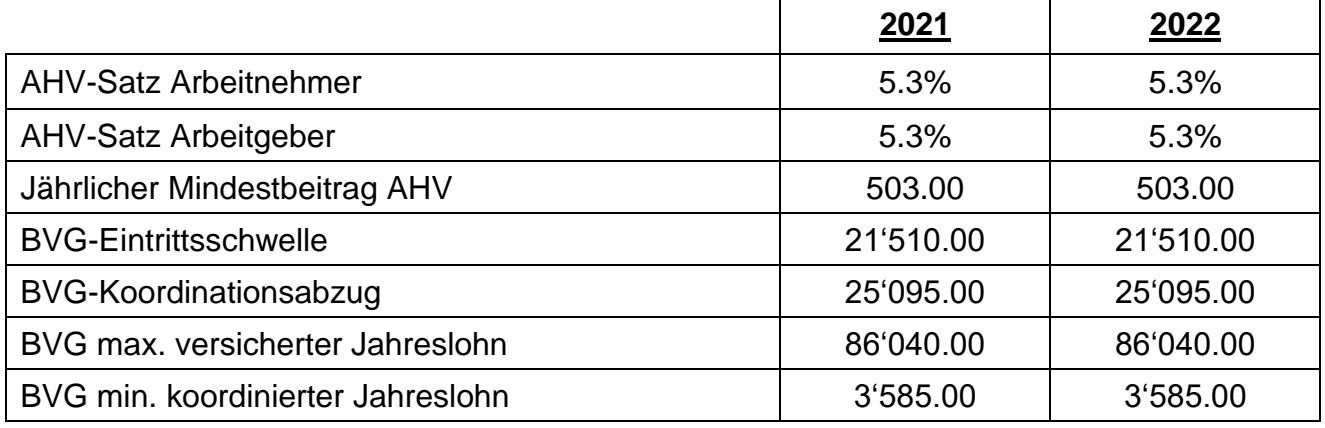

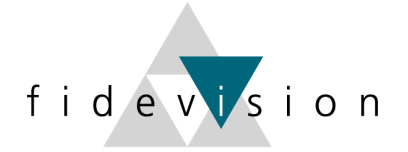

#### **Privatanteil Geschäftsfahrzeug wird erhöht**

Per 01.01.22 ist der monatliche Abzug für Geschäftsfahrzeuge 0.9% (bisher 0.8%). Dies geschieht im Zusammenhang mit der Neuregelung FABI per 01.01.2022. Diese Änderung wird in den Firmenstammfeldern im Programm L444 mit der Zeitachse 01.2022 hinterlegt. Ebenfalls muss der Kaufpreis Geschäftsfahrzeuge von CHF 18'750.00 auf neu CHF 16'665.65 herabgesetzt werden. Dies, damit der Mindestabzug von CHF 150.00 pro Monat richtig berechnet wird.

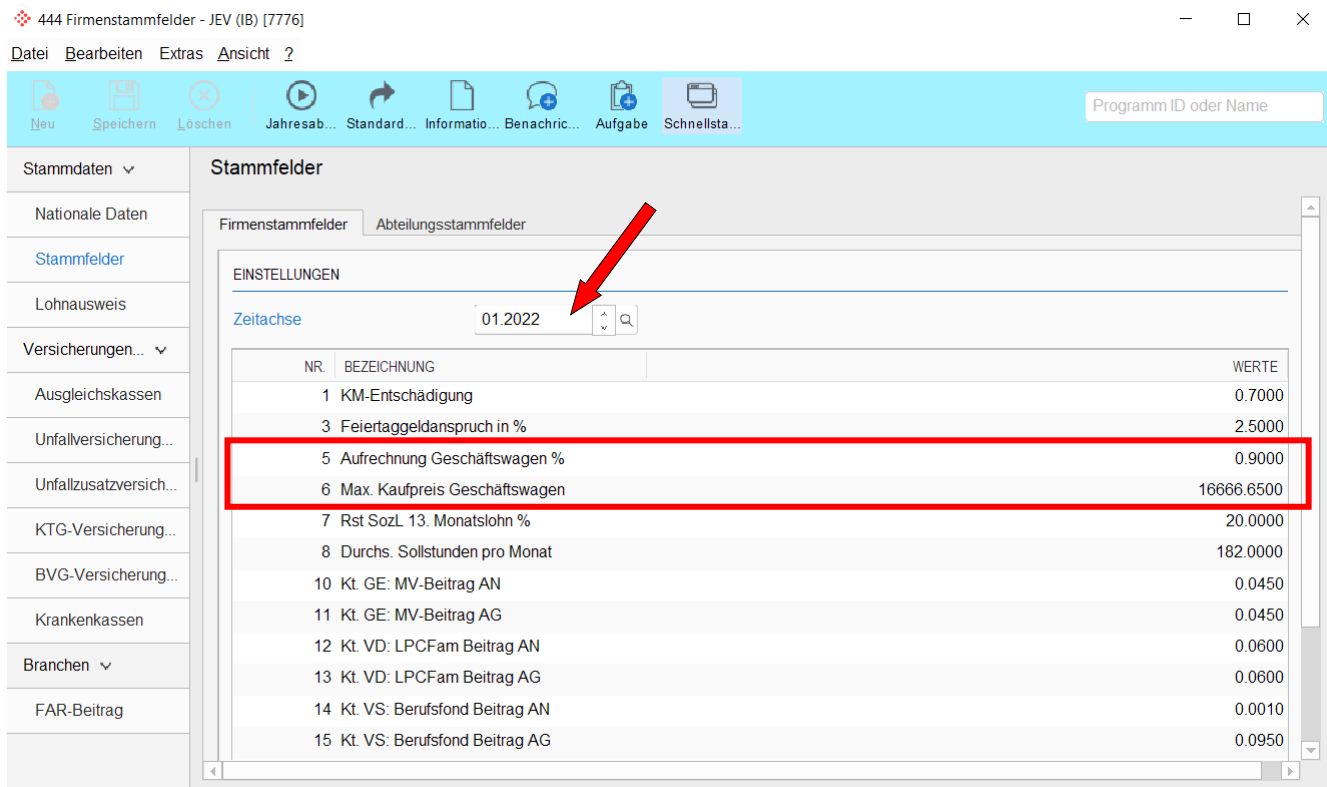

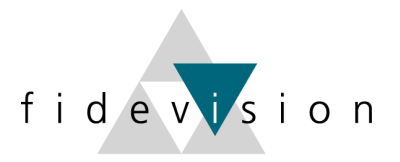

#### **%-Sätze und Grenzwerte der Sozialversicherungen**

Die Sätze der anderen Sozialversicherungen werden normalerweise (je nach Lohnartendefinition) im Programm L432 oder L444 hinterlegt.

Programm 432 Versicherungsstamm oder 444 Firmenstammfelder

#### AHV: Verwaltungskosten / FAK

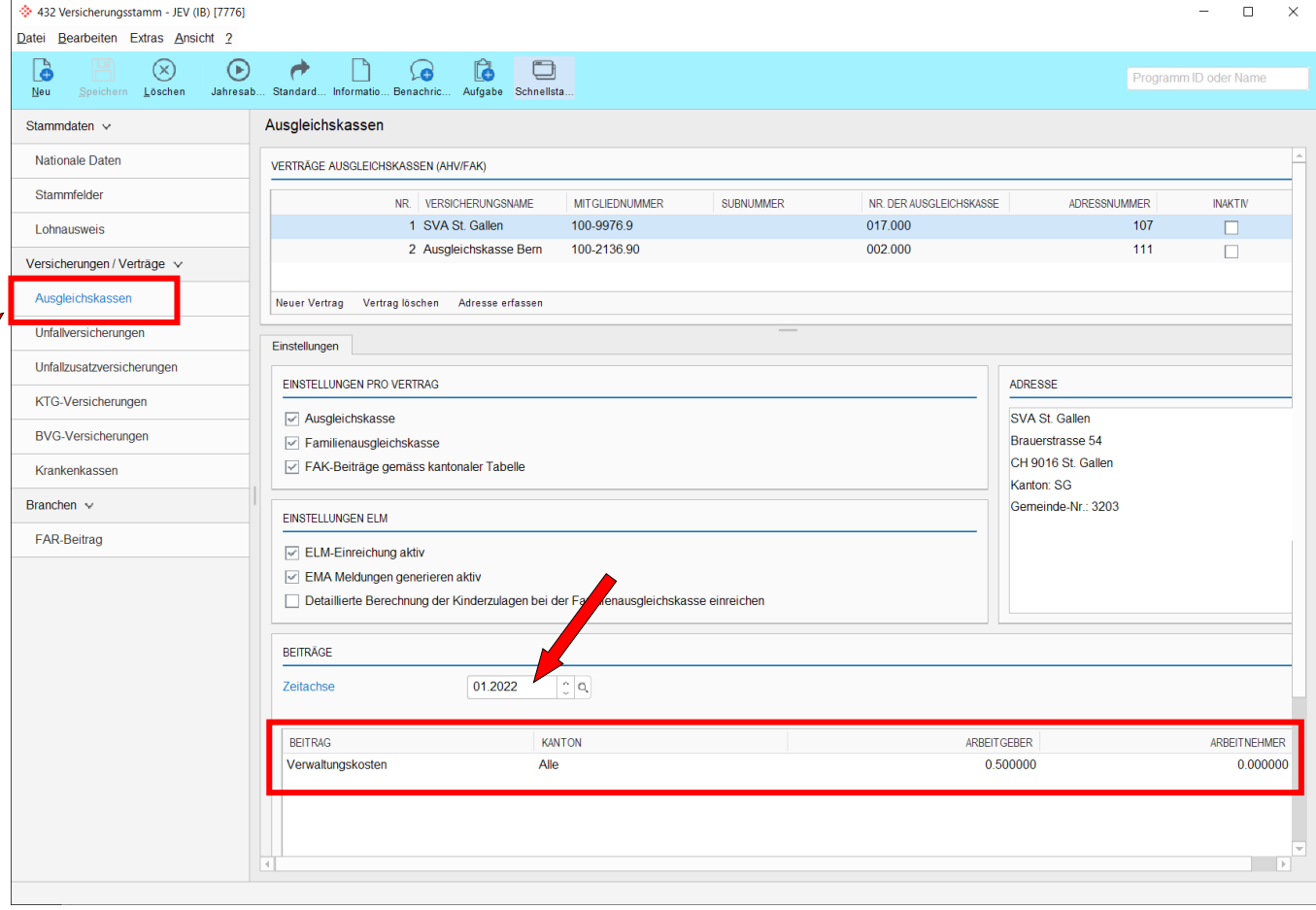

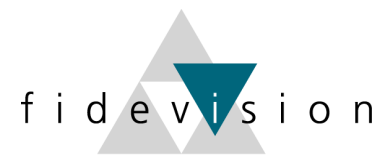

#### Unfallversicherung: BU- und NBU-Sätze:

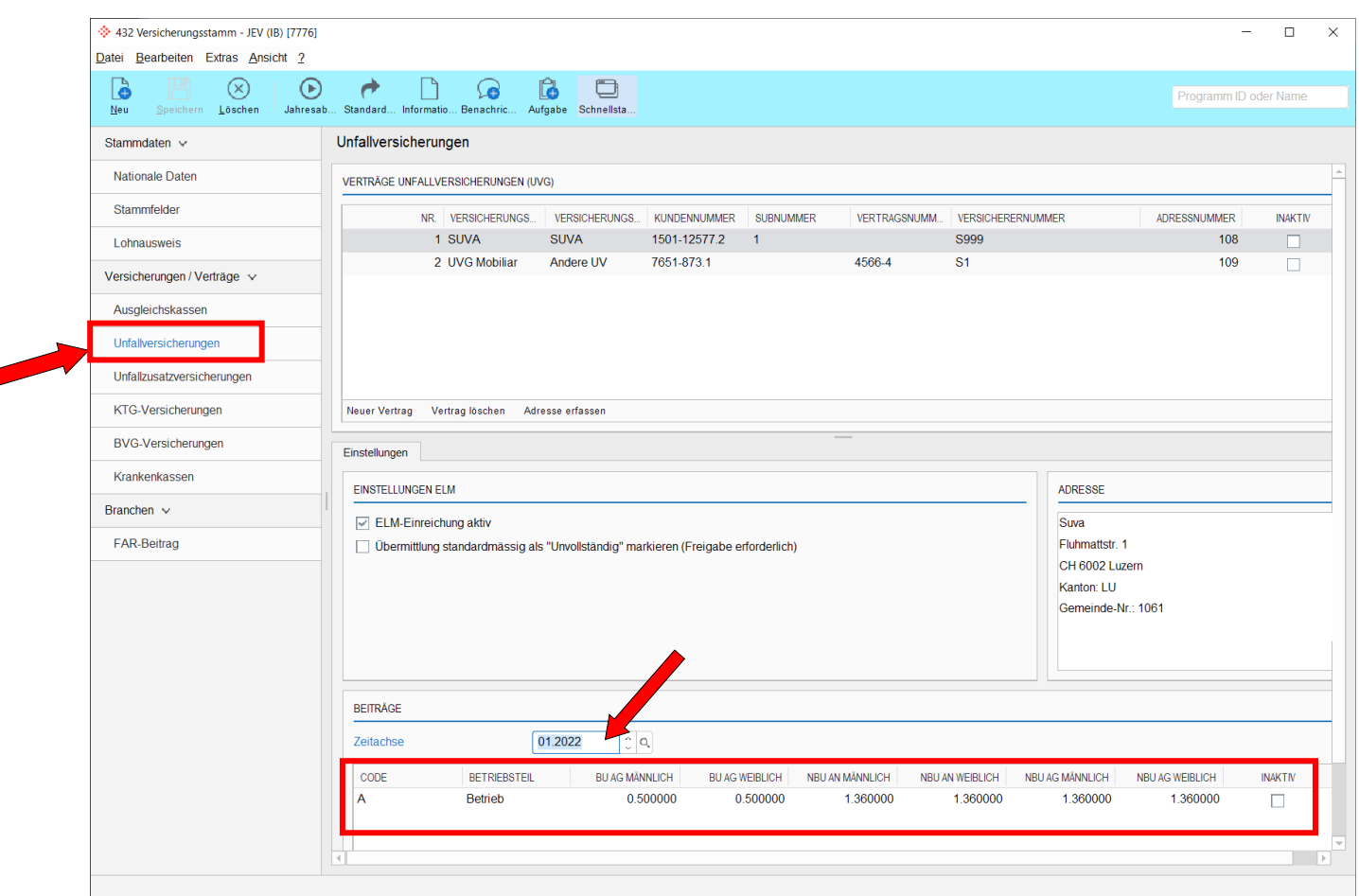

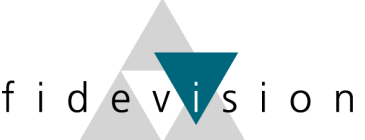

 $\Box$ 

# Unfall-Zusatzversicherung: Höchstgrenze (Zahlen entsprechen einem Beispiel)

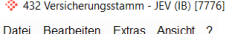

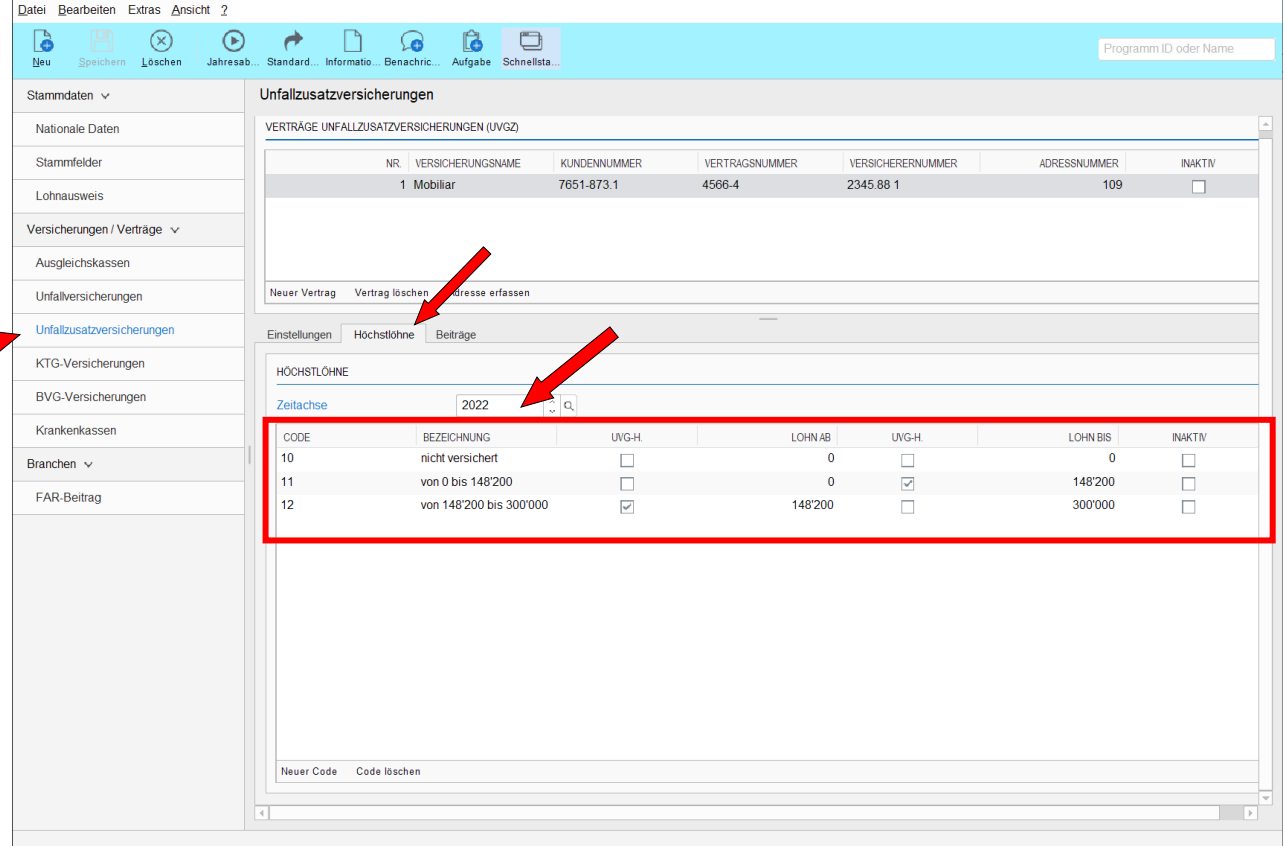

#### Unfall-Zusatzversicherung: Beitragssätze (Zahlen entsprechen einem Beispiel)

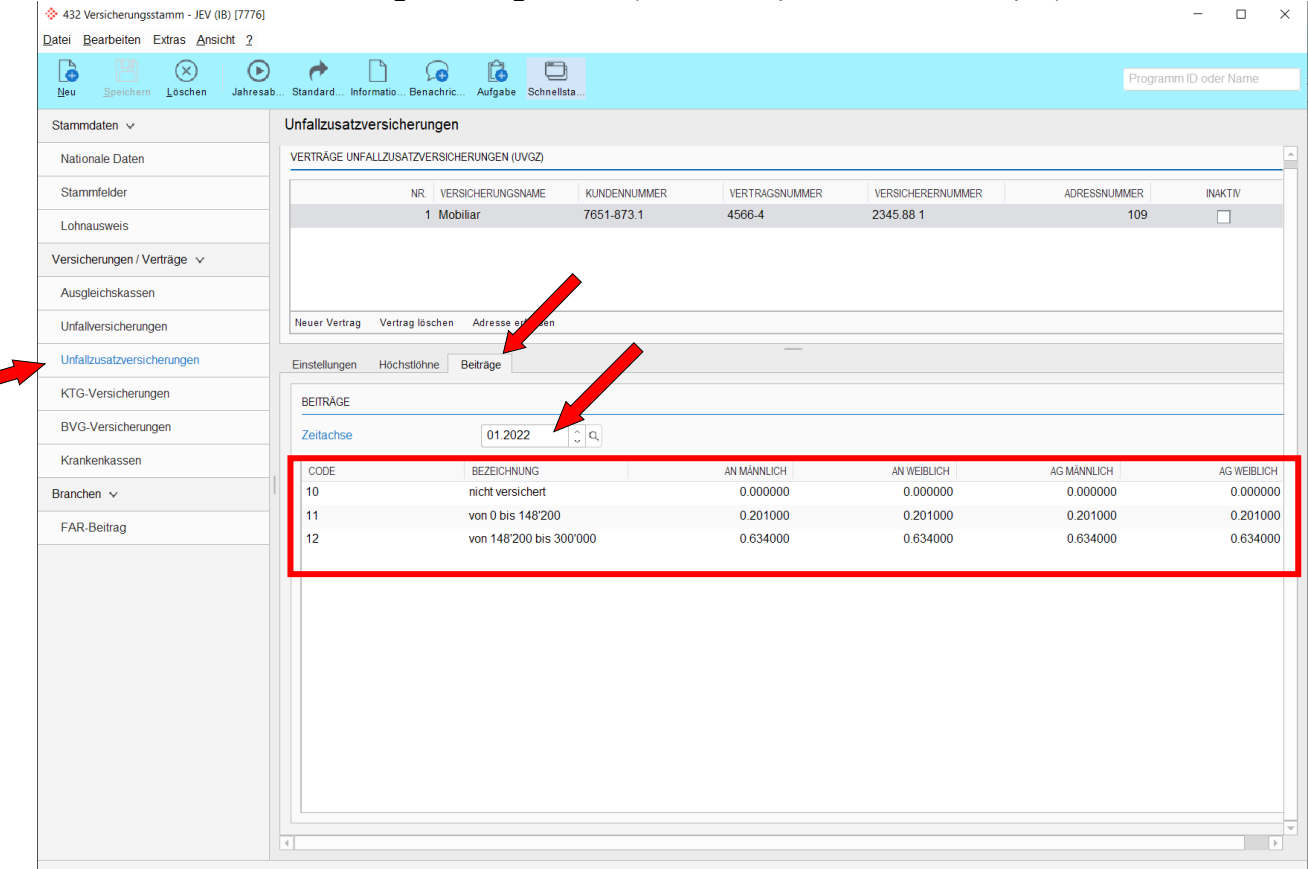

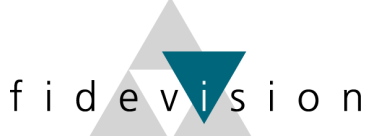

 $\Box$  $\times$ 

## Kranken-Taggeldversicherung: Höchstlöhne (Zahlen entsprechen einem Beispiel)

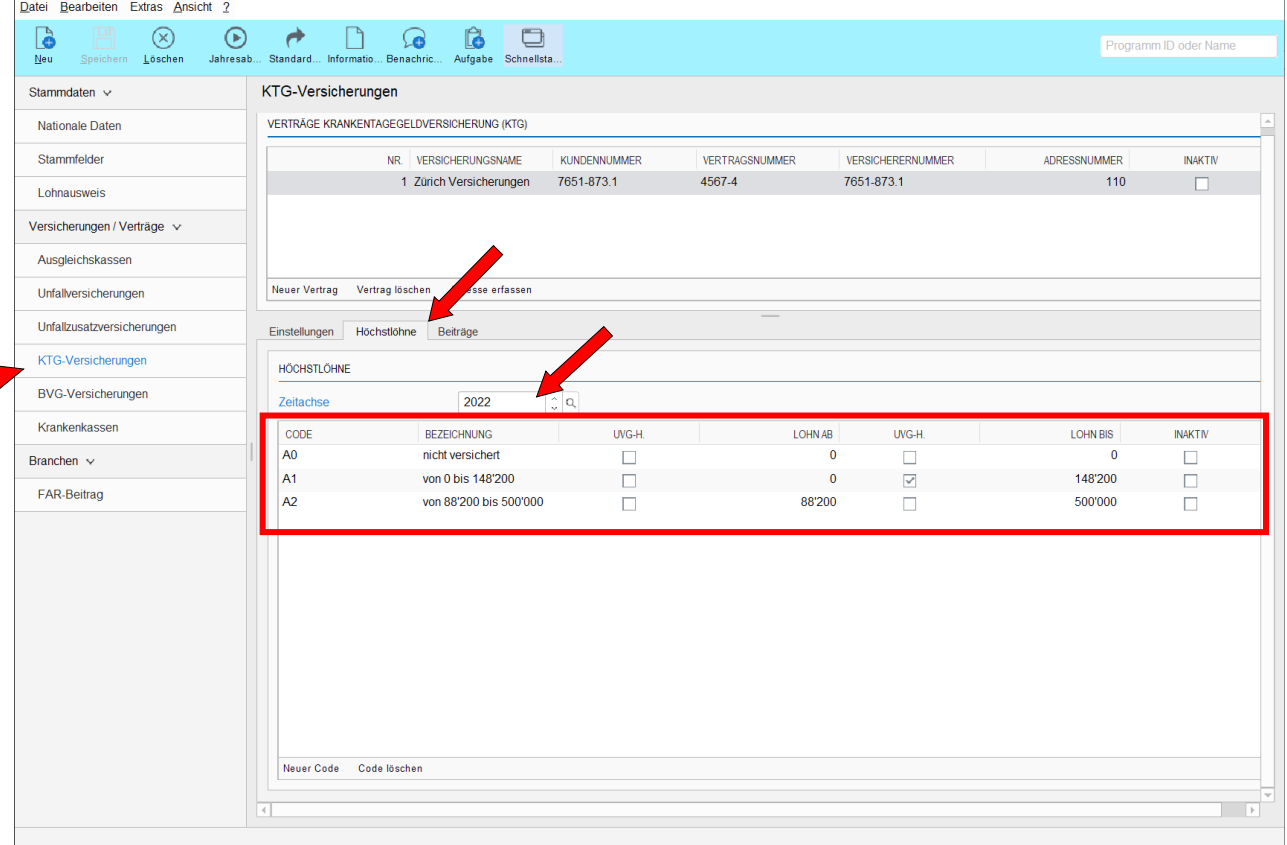

#### Kranken-Taggeldversicherung: Beitragssätze (Zahlen entsprechen einem Beispiel)

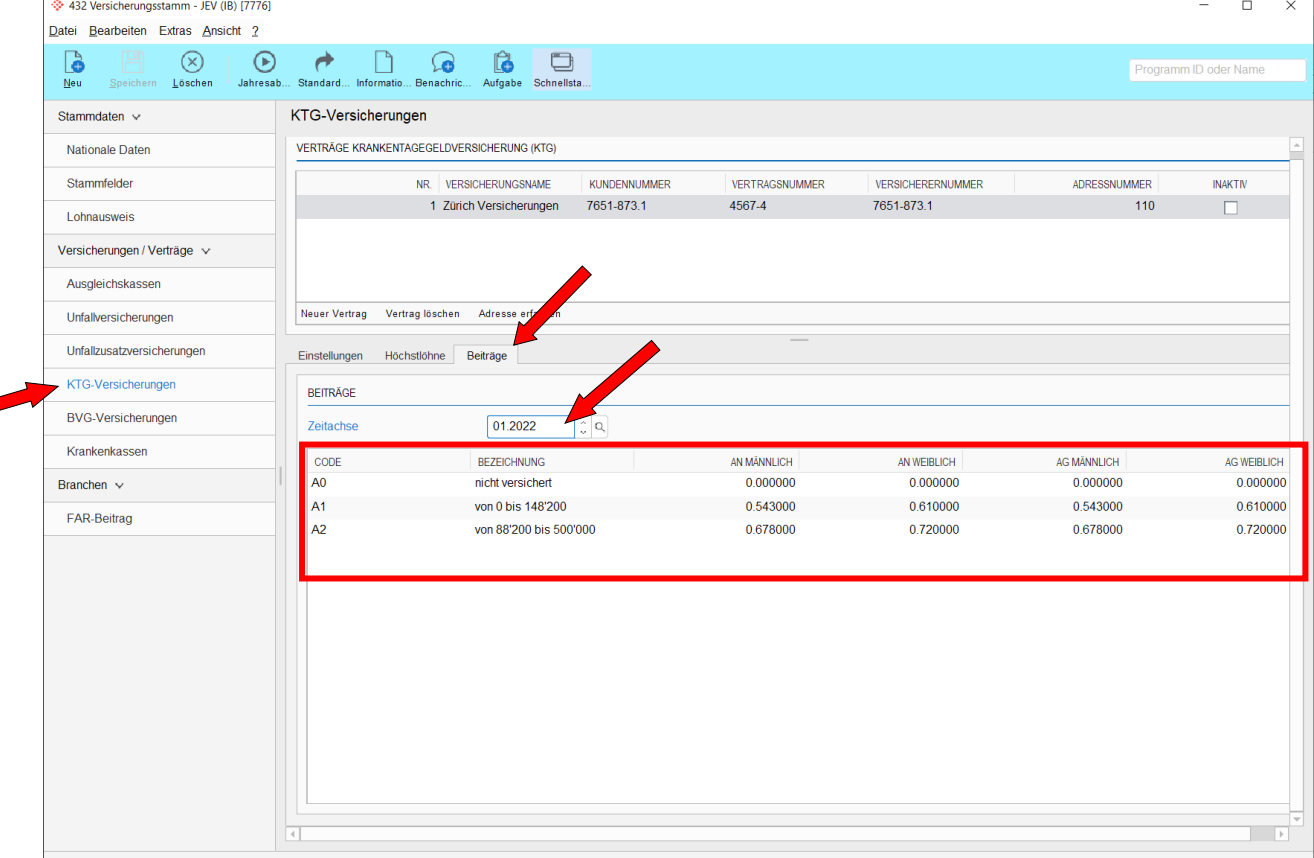

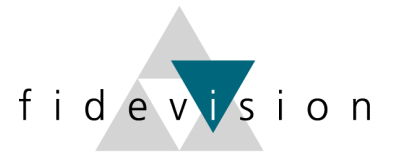

#### **Kinderzulagen 2022**

Die Kinderzulagen sollten auf "Detailberechnung" umgestellt sein. Dies kann an untenstehenden Orten kontrolliert werden.

#### **Applikationseinstellungen; Lohnbuchhaltung; Versicherungen:** Prog. 621

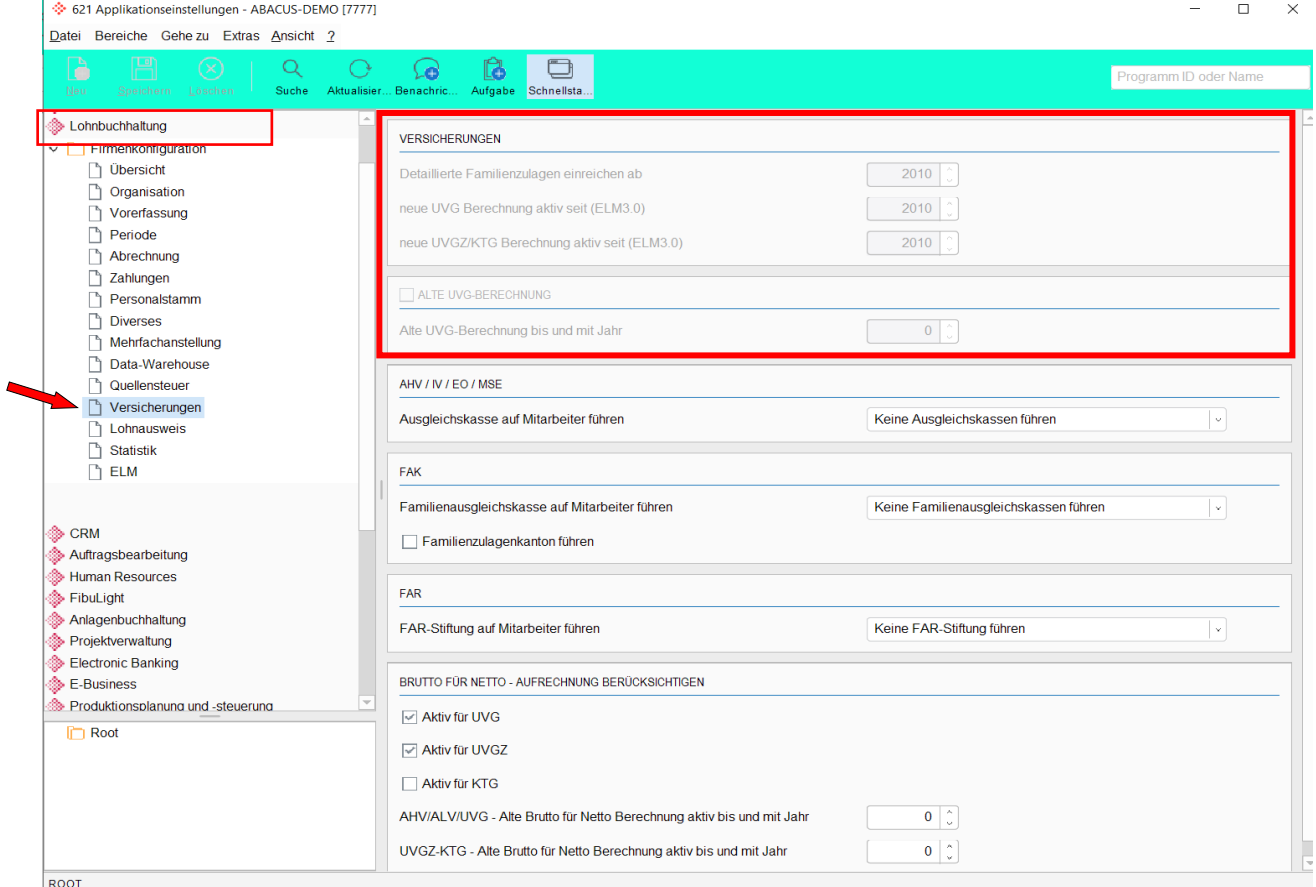

#### **Lohnarten kontrollieren:** Prog. 411 – alle Kinderzulagen-Lohnarten

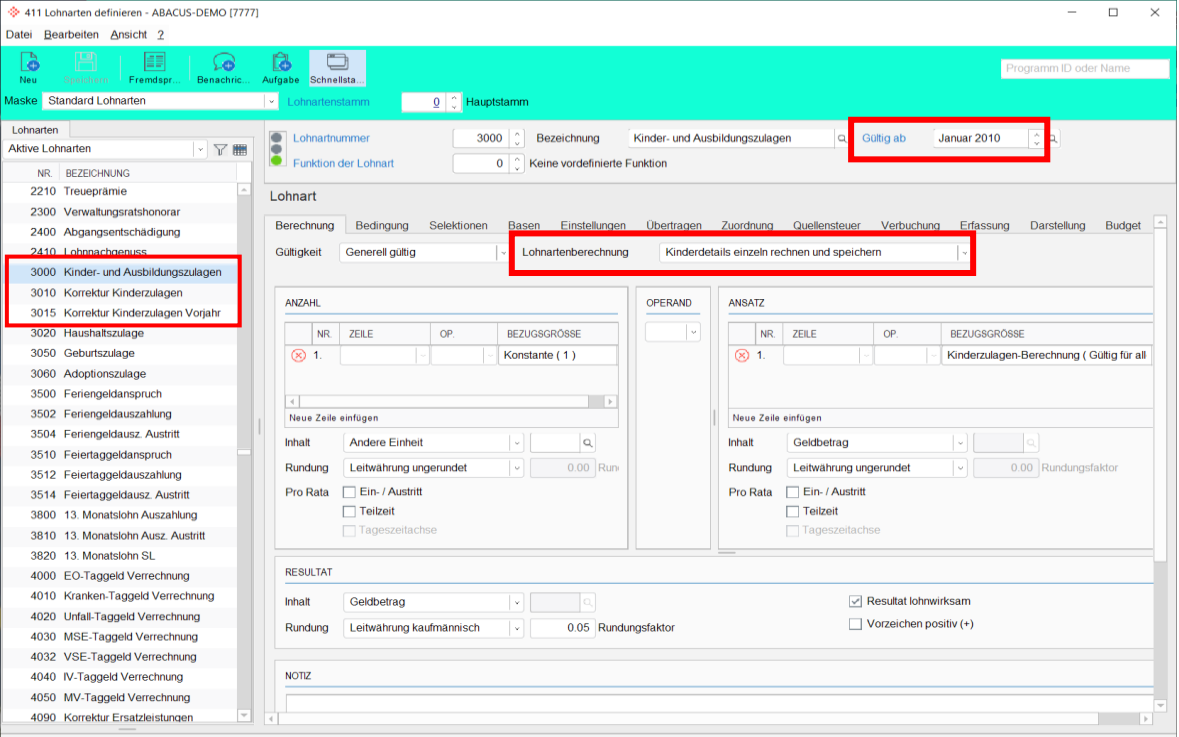

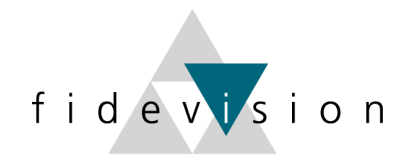

#### **Neue Tabellen einlesen:** Prog. 422 (Nr. 20 – 22)

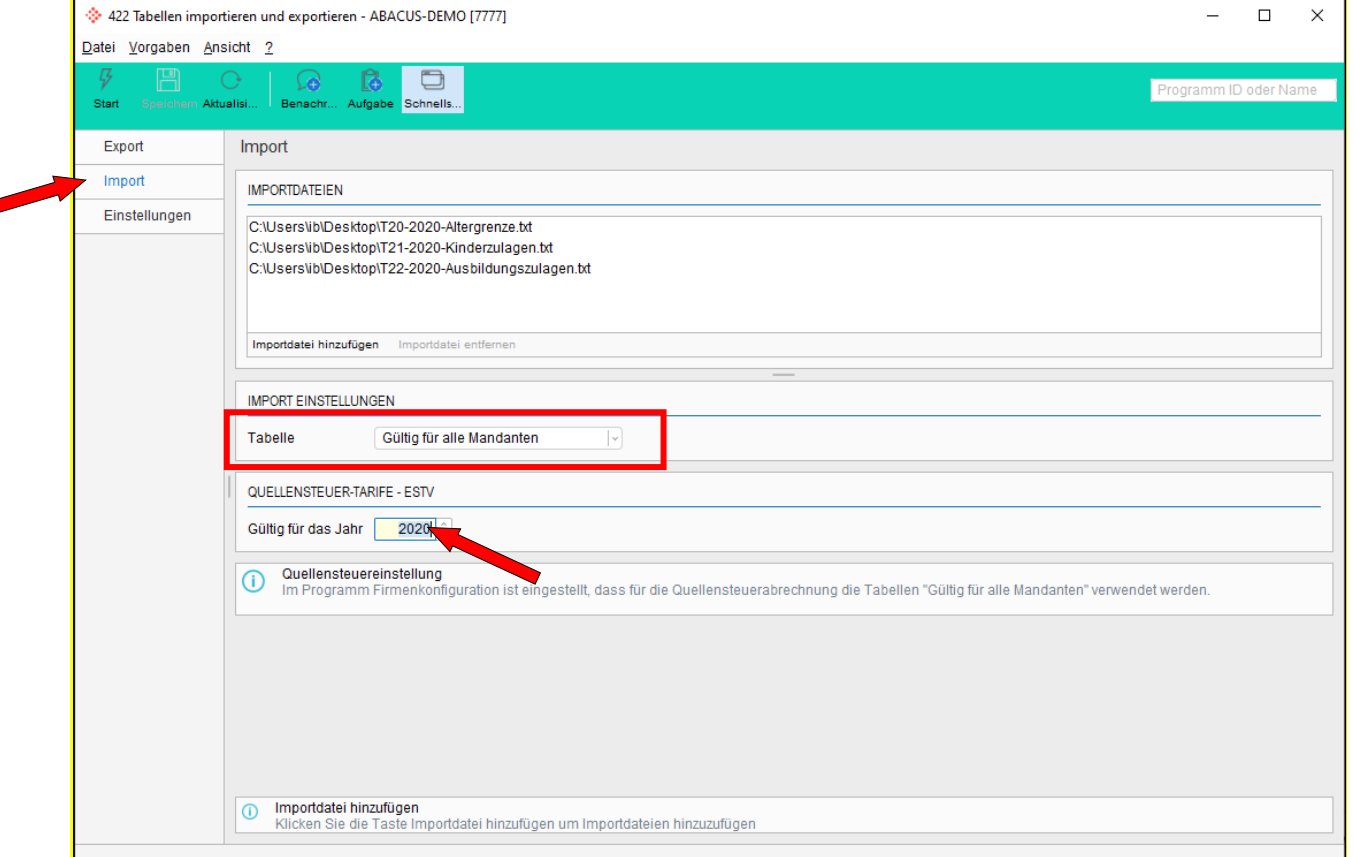

Im Standard müssen die Tabellen mit der Einstellung "Gültig für alle Mandanten" eingelesen werden. (Kann bei der Definition der Lohnart überprüft werden.)

Die heruntergeladenen und entpackten Tabellen (Nr. 20 – 22) werden via "Importdatei hinzufügen" bereitgestellt und mit "Start" importiert.

Die Abacus Research AG stellt die neusten Tabellen jeweils auf ihrer Homepage zur Verfügung: *<http://www.abacus.ch/de/downloads-page/weitere-applikationsdokumente/lohnbuchhaltung/>*

Die Kinderzulagen 2022 finden Sie (zu gegebener Zeit) ebenfalls auf unserer Homepage: *[http://www.fidevision.ch](http://www.fidevision.ch/)*

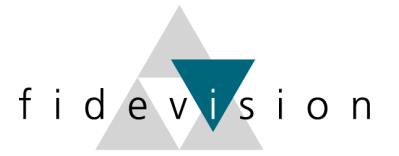

#### **Quellensteuertarife 2022**

Das Bundesgesetz über die Revision der Quellensteuer trat am 01.01.2021 in Kraft. Diese Einstellungen wurden letztes Jahr eingeführt.

In der separaten Anleitung sind die Änderungen und Anpassungen genau beschrieben.

#### **Neue Tarife einlesen**

Die Quellensteuertarife für das Jahr 2022 finden Sie auf der ABACUS-Homepage unter *<http://www.abacus.ch/de/downloads-page/weitere-applikationsdokumente/lohnbuchhaltung/>* oder auf der Website der jeweiligen Kantone/Gemeinden.

Programm 422: Tabellen einlesen

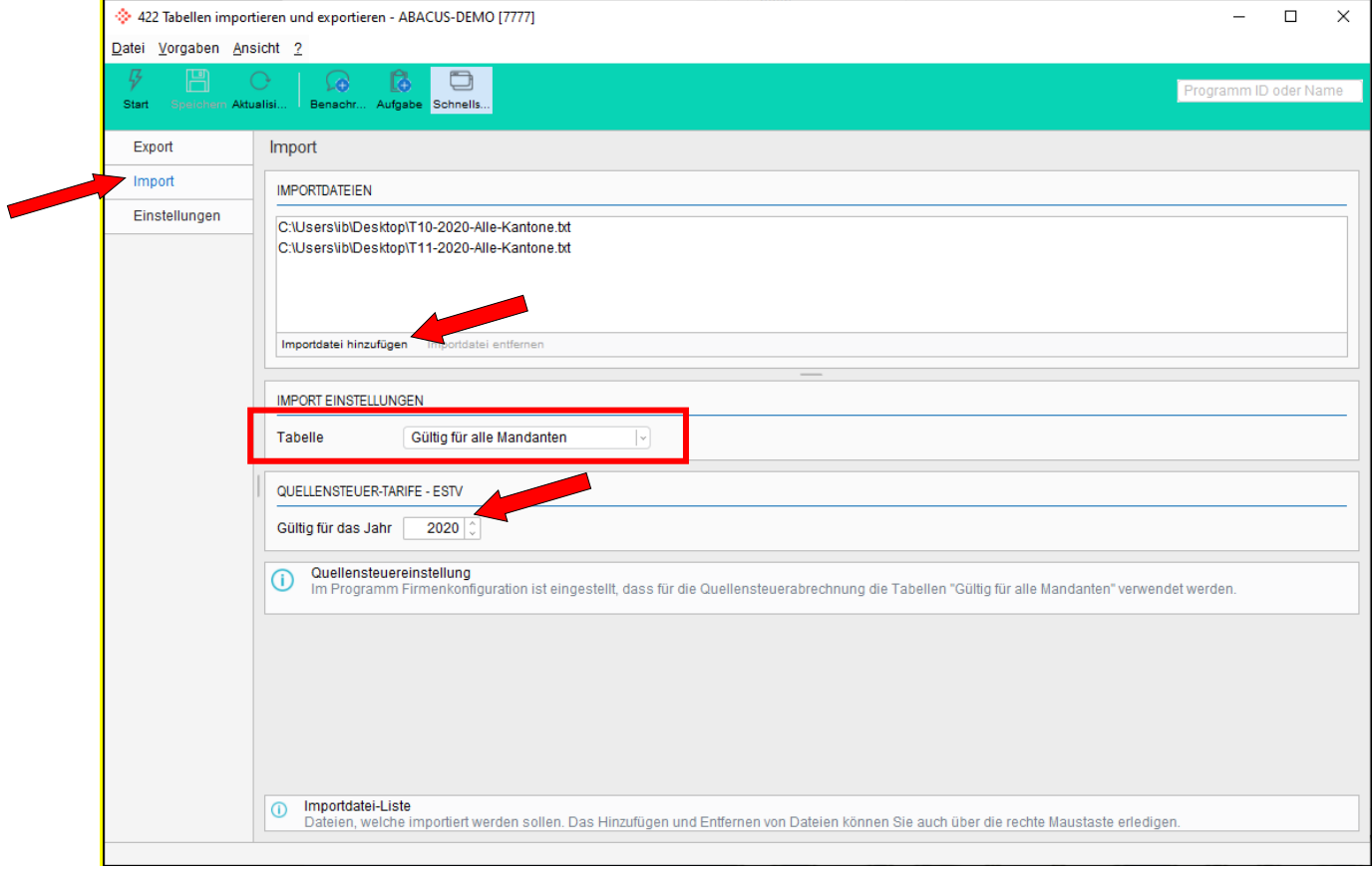

Die herunter geladenen und entpackten Tabellen werden via "Importdatei hinzufügen" bereitgestellt und mit "Start" importiert.